## **UNIVERSIDAD AUTÓNOMA "JUAN MISAEL SARACHO" FACULTAD DE CIENCIAS Y TECNOLOGÍA CARRERA DE INGENIERÍA CIVIL DEPARTAMENTO DE ESTRUCTURAS Y CIENCIAS DE LOS MATERIALES**

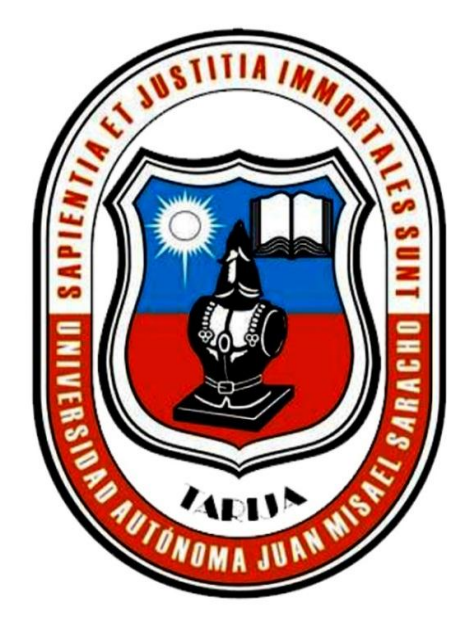

# **"DISEÑO ESTRUCTURAL DE LA UNIDAD EDUCATIVA KÍNDER JAIME MENDOZA"**

### **(PROVINCIA GRAN CHACO – VILLAMONTES)**

**Por:** 

### **ROBERT CORREA BELTRAN**

Proyecto de Grado presentada a consideración de la "UNIVERSIDAD AUTÓNOMA JUAN MISAEL SARACHO", como requisito para optar el grado académico de Licenciatura en INGENIERÍA CIVIL.

> **Semestre II / 2018 TARIJA – BOLIVIA**

## **UNIVERSIDAD AUTÓNOMA "JUAN MISAEL SARACHO" FACULTAD DE CIENCIAS Y TECNOLOGÍA CARRERA DE INGENIERÍA CIVIL DEPARTAMENTO DE ESTRUCTURAS Y CIENCIAS DE LOS MATERIALES**

# **"DISEÑO ESTRUCTURAL DE LA UNIDAD EDUCATIVA KÍNDER JAIME MENDOZA"**

### **(PROVINCIA GRAN CHACO – VILLAMONTES)**

**Por:** 

#### **ROBERT CORREA BELTRAN**

**Semestre II / 2018 TARIJA – BOLIVIA**

El Tribunal calificador del presente trabajo, no se solidariza con la forma, términos, modos y expresiones vertidas en el mismo, siendo las mismas únicamente responsabilidad del autor.

#### **DEDICATORIA:**

Esta tesis se la dedico a Dios por guiarme por mejor camino. A mi madre Cristina Beltrán Vidaurre por todo el amor y la confianza que me tiene. A mi padre Zenón Correa Flores por el tiempo y apoyo que tuviste en mí. A mis hermanas y hermanos por brindarme su apoyo y cariño en los momentos más importantes de mi vida. A ti gracias por el apoyo, comprensión y confianza que me has dado en momentos difíciles por darme fuerzas para seguir adelante

#### **AGRADECIMIENTO:**

Gracias a Dios por permitirme vivir y disfrutar cada día junto a mi familia y amigos.

Gracias al amor, a la enorme confianza, a su inmensa bondad y apoyo, que obtuve de mi familia, y esa persona especial que está cerca de mí, pude conseguir esta meta. Hago presente mi más sinceras gracias a ustedes, mi hermosa familia y personas q aprecio mucho por estar presentes durante todo el desarrollo y evolución de mi tesis.

Los amo mucho.

#### **PENSAMIENTO:**

Usando el poder de tu mente puedes alcanzar una prosperidad, una felicidad y una paz mental sin límites que se refleja externamente armonizando tú alrededor porque Dios mismo se expresa en uno y el único camino de la plenitud es reconocerlo en uno mismo.

#### **Robert Correa Beltrán**

…………………………………………. M.Sc. Ing. Ernesto Roberto Álvarez Gozálvez **DECANO FACULTAD DE CIENCIAS Y TECNOLOGÍA**

………………………………………….

M.Sc. Lic. Elizabeth Castro Figueroa **VICEDECANA FACULTAD DE CIENCIAS Y TECNOLOGÍA**

…………………………………………. Ing. Fernando Ernesto Mur Lagraba **DOCENTE CIV - 502**

**TRIBUNAL**

…………………………………………. M.Sc. Ing. Oscar Vargas Chávez

…………………………………………. Ing. Javier Castellanos Vásquez

 …………………………………………. Ing. Lowrence Farfán Gómez

# Pág. **CARATULA** AGRADECIMIENTO Y DEDICATORIA **RESUMEN EJECUTIVO INDICE** CAPÍTULO I

Índice

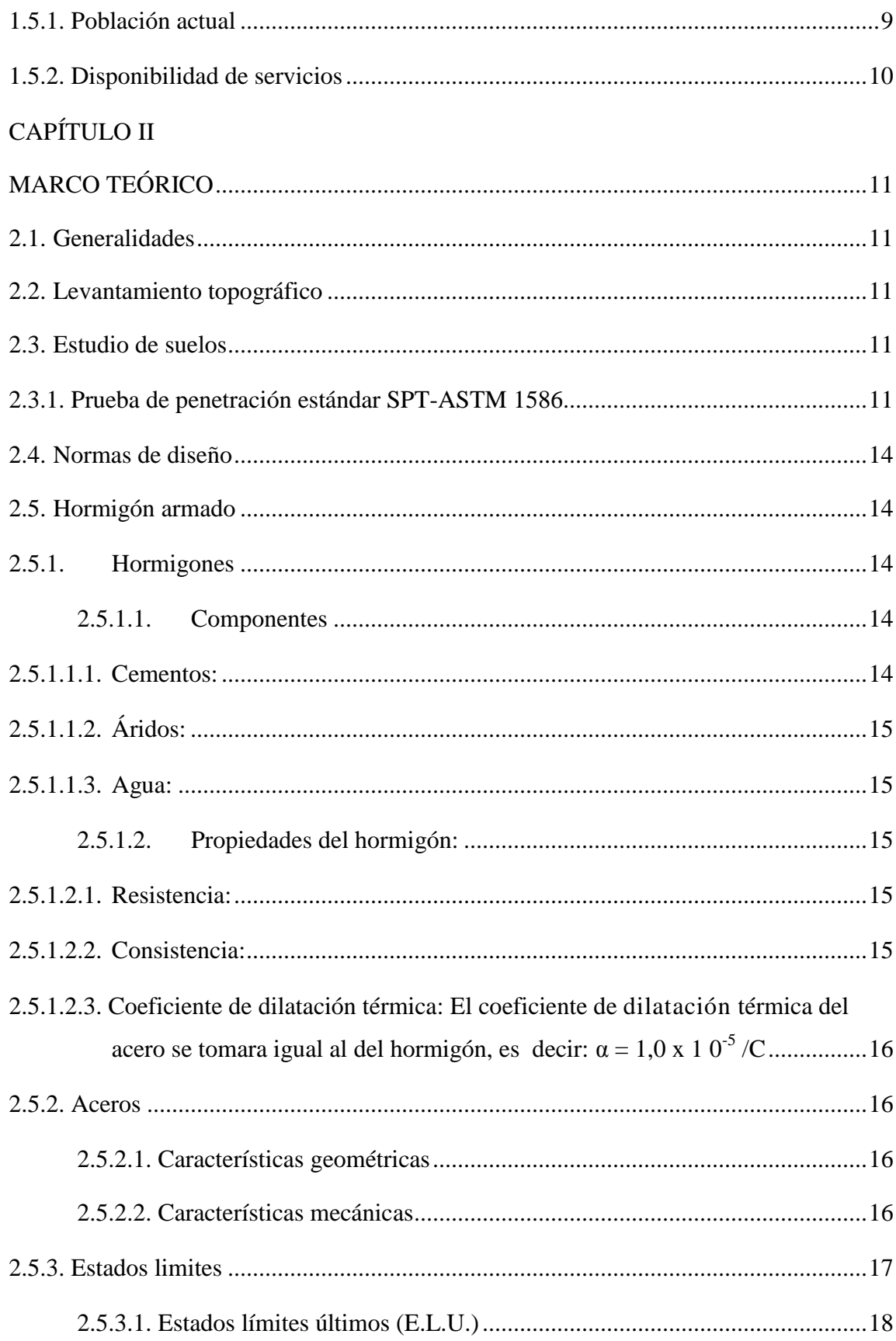

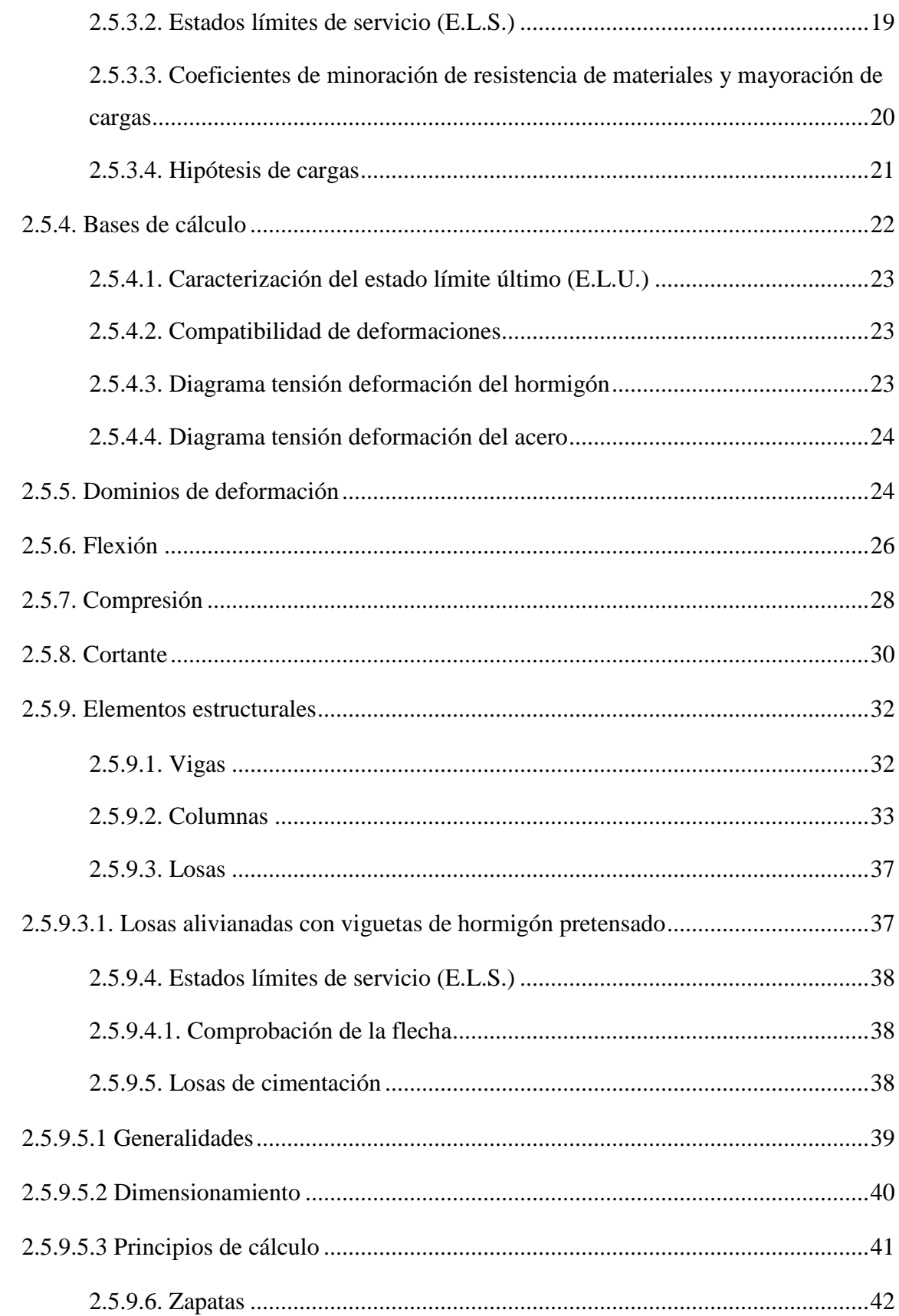

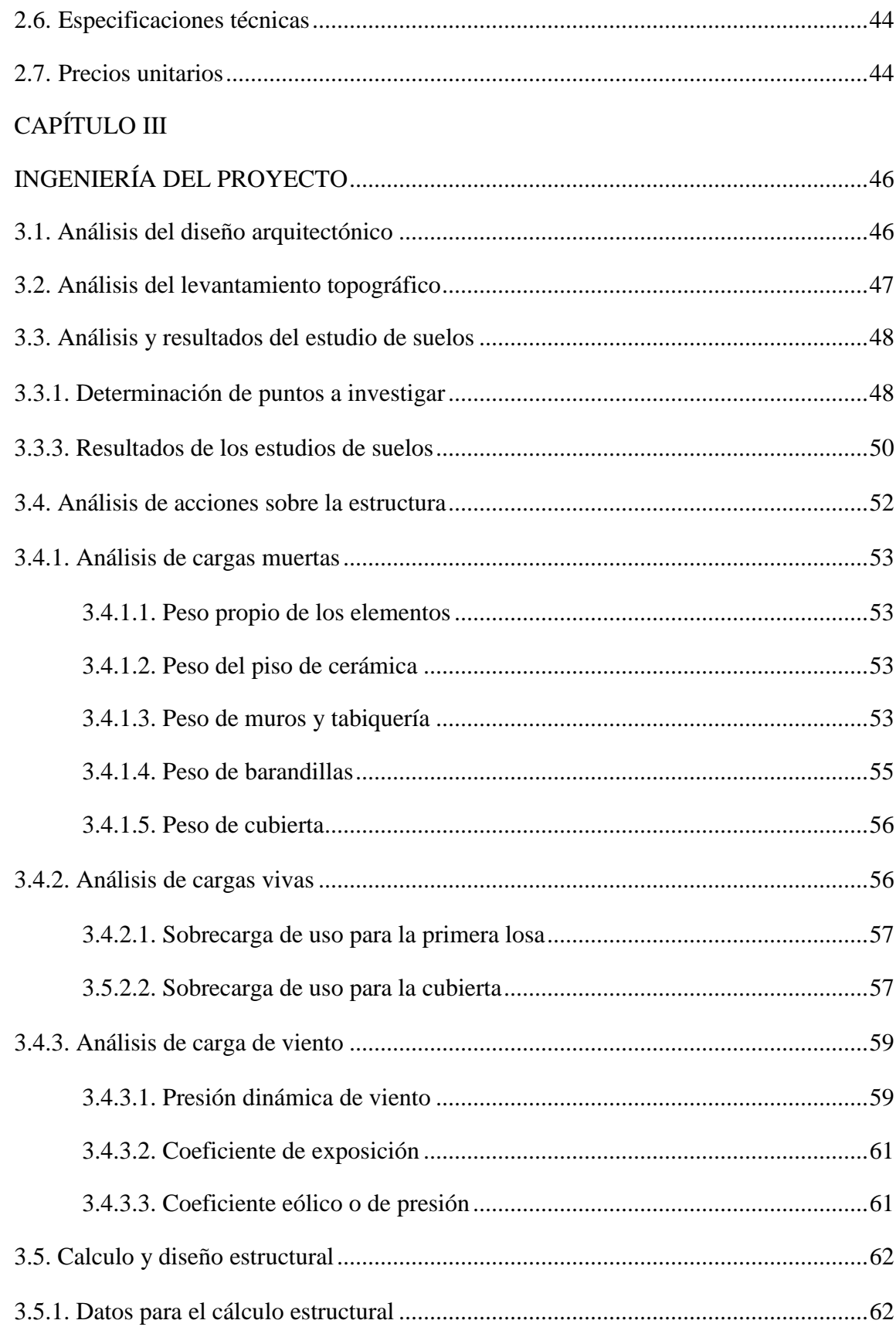

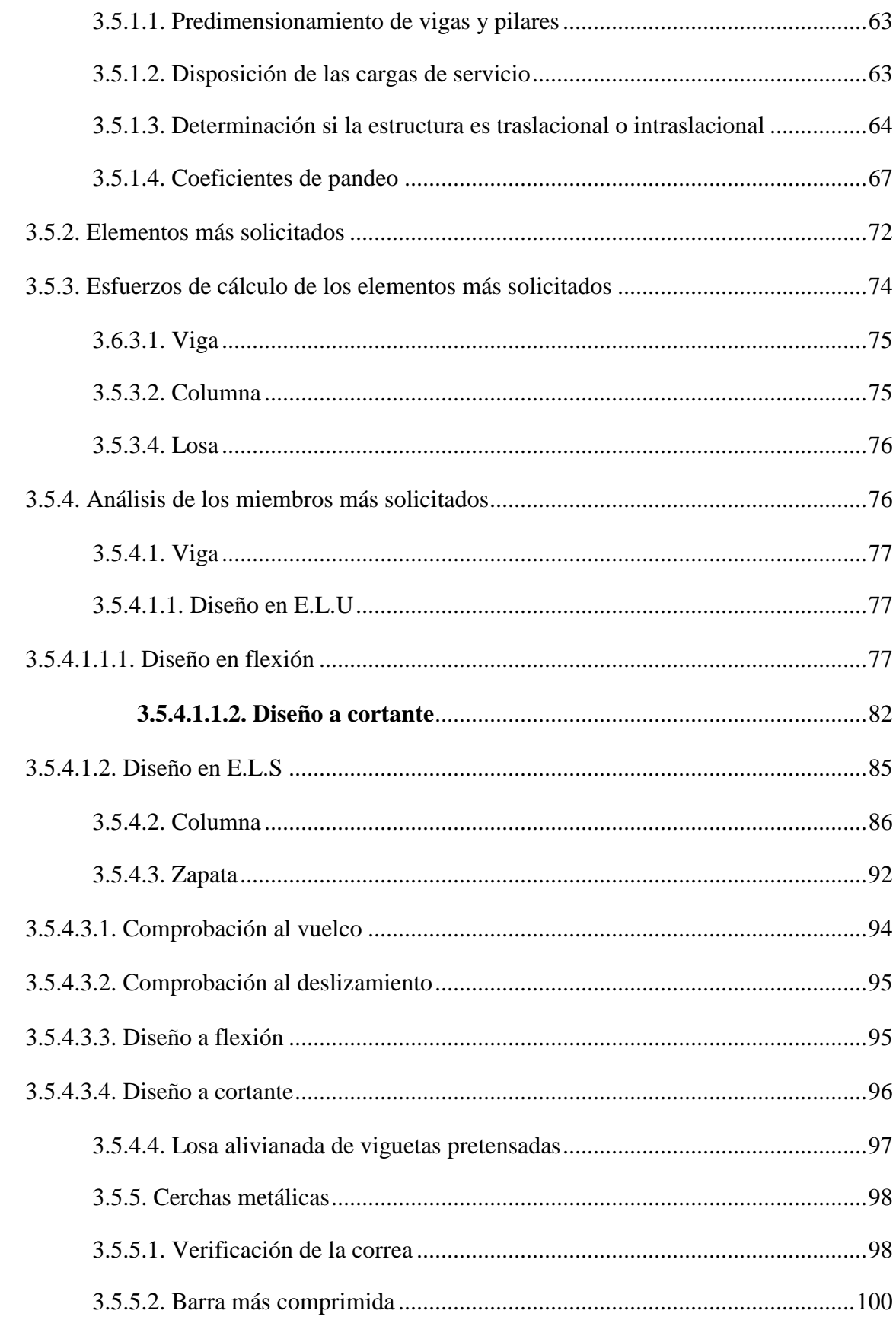

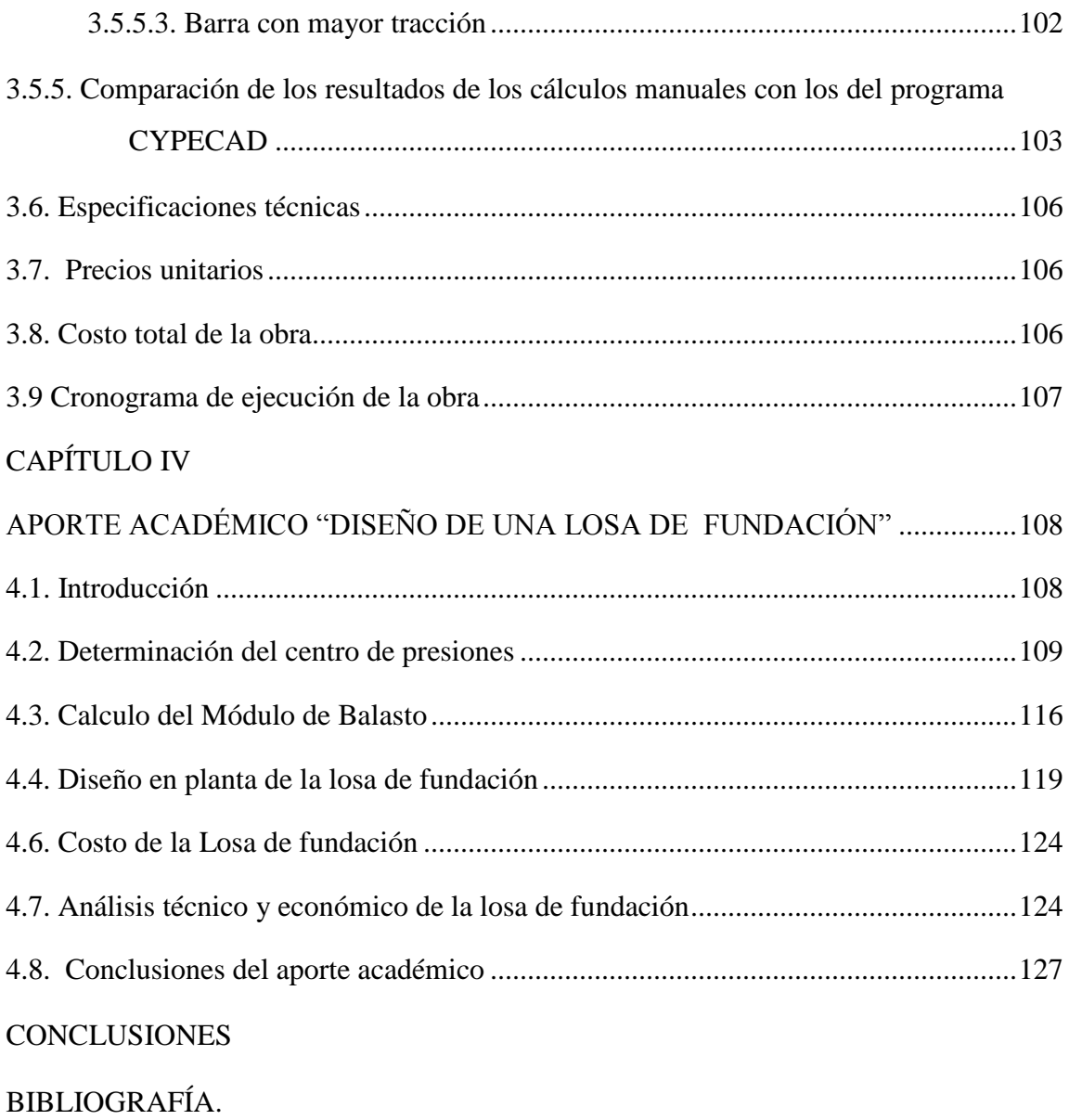

ANEXOS.

### **Índice de tablas**

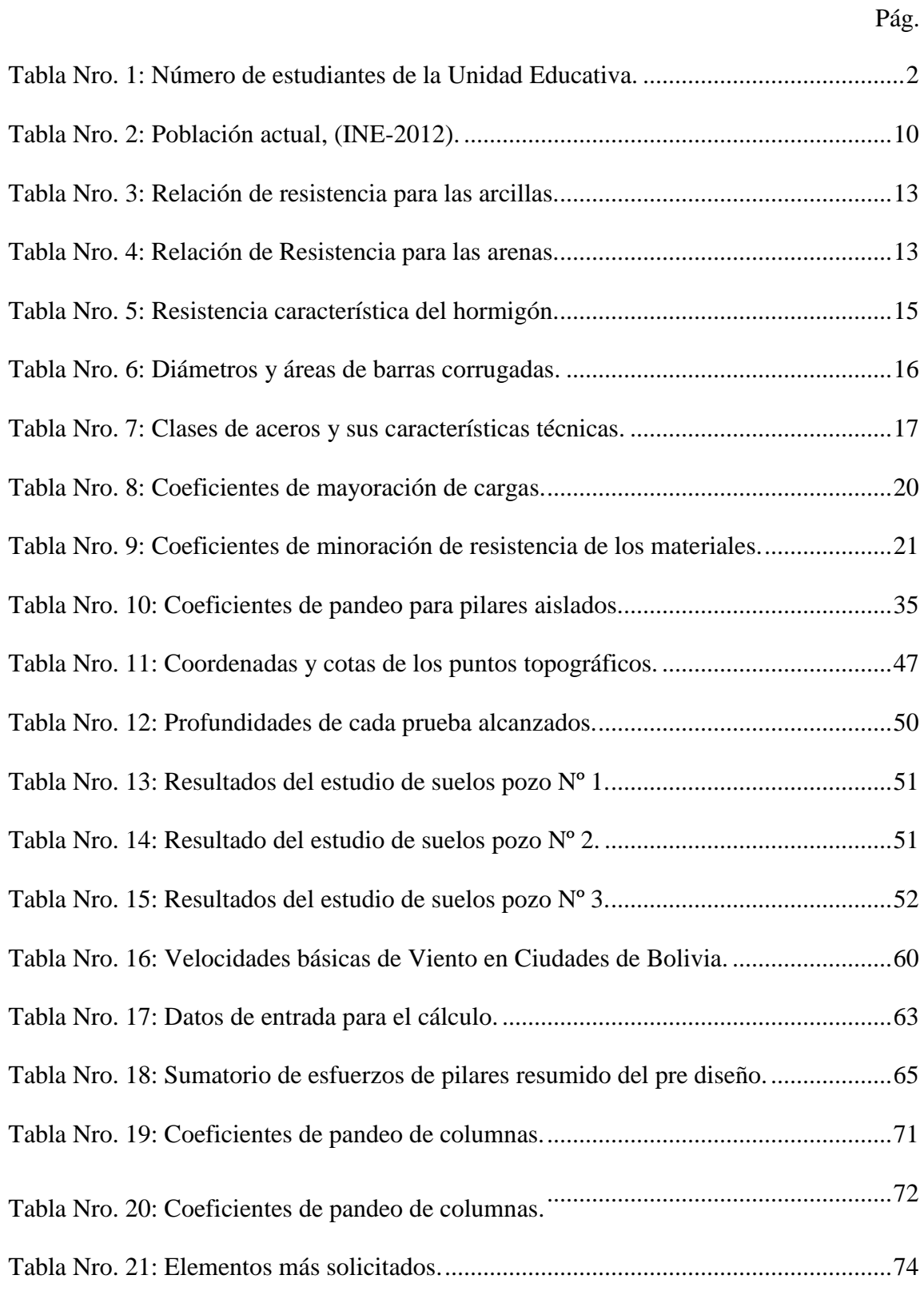

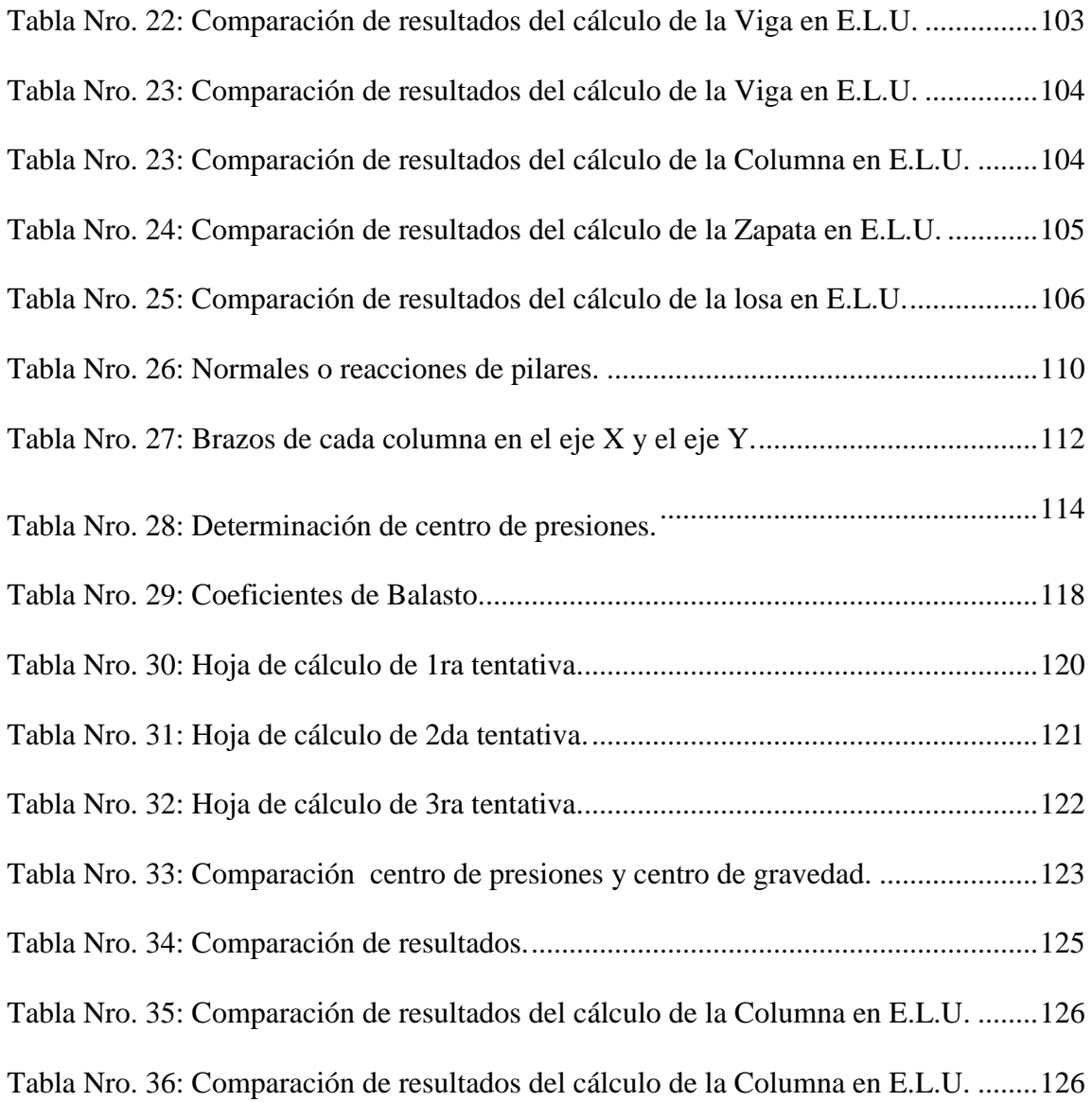

## **Índice de figuras**

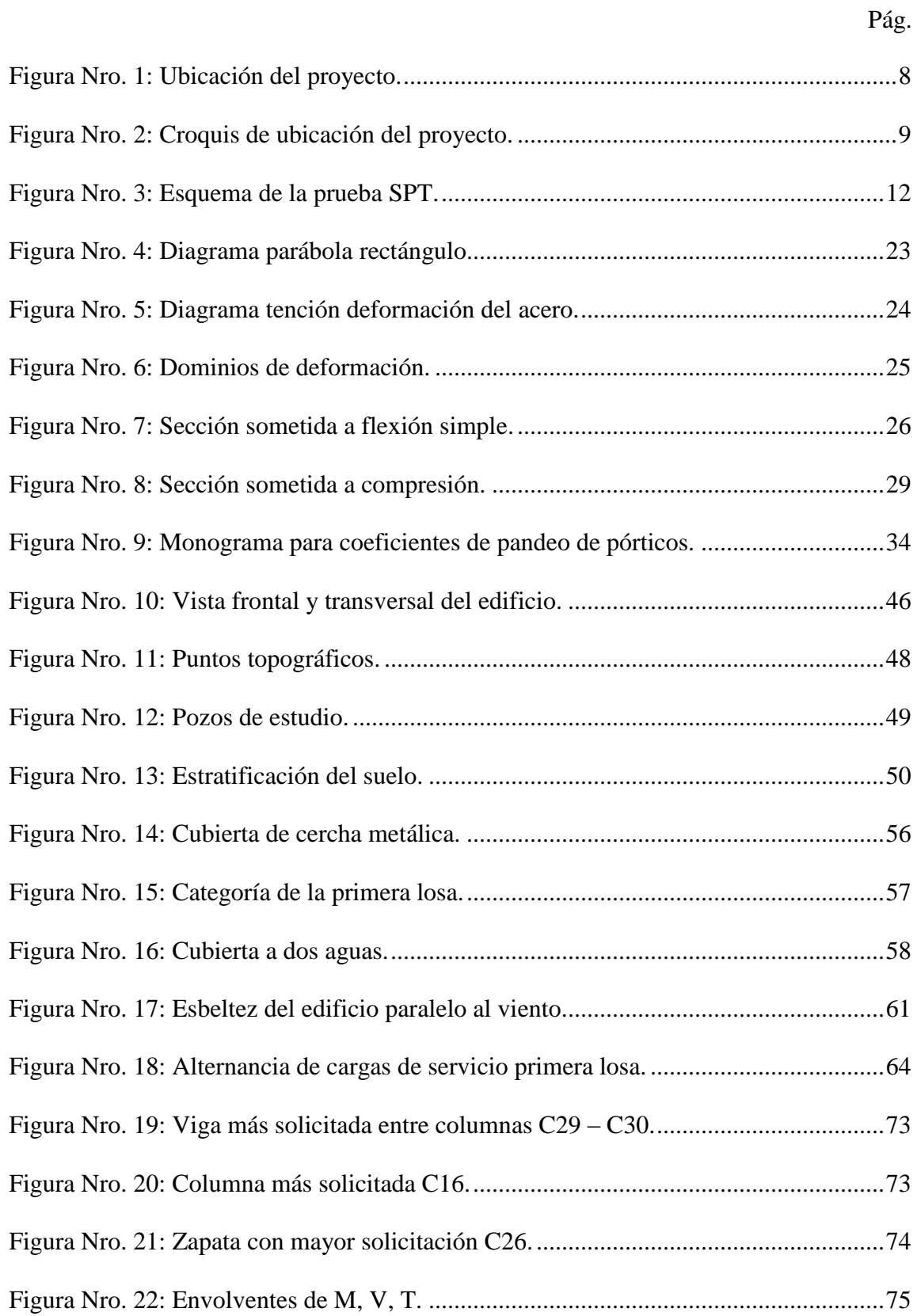

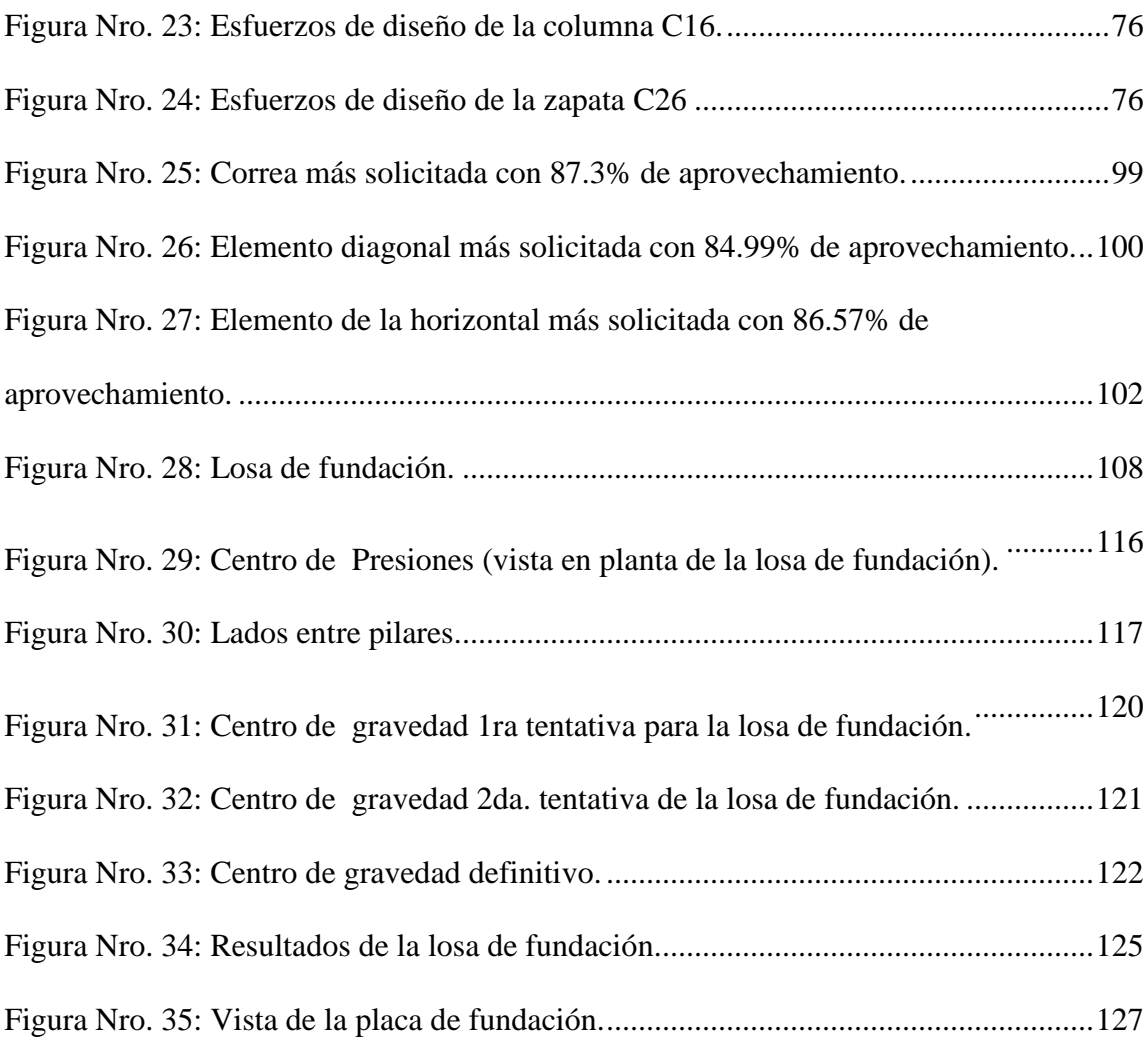